### Тема: Синтез САУ

# ПЛАН

- 1. Вводные замечания
- 2. Синтез САУ по ЛАФЧХ
- 3. Построение низкочастотного участка ЛАФЧХ
- 4. Построение среднечастотного участка ЛАФЧХ
- 5. Построение высокочастотного участка ЛАФЧХ
- 6. Синтез последовательных корректирующих устройств

# 1. Вводные замечания

**Синтез** – целенаправленный выбор структуры САУ и расчет ее параметров таким образом, чтобы система удовлетворяла всем сформулированным в техническом задании (ТЗ) требованиям.

Различают синтез:

- "в большом" когда неизвестна структура и параметры. Здесь необходимо определить класс САУ, порядок астатизма, типы сигналов, структуру, а затем рассчитать ее параметры.
- "в малом" когда структура известна и известны все передаточные функции ее элементов (двигателей, усилителей, измерителей рассогласований и т.д.). Обычно требования к точности настолько высоки, что САУ исходная (располагаемая) неустойчива. Чтобы сделать ее устойчивой к ней добавляют так называемые корректирующие (улучшающие) устройства (КУ). Поэтому синтез "в малом" сводится к синтезу этих КУ.

# 2. Синтез САУ по ЛАФЧХ

 Этот метод прост, удобен, нагляден и сводится к выполнению следующих этапов:

- построение желаемых ЛАФЧХ **L<sub>ж</sub>(ω)** и φ<sub>ж</sub>(ω) по данным ТЗ;
- построение располагаемых ЛАФЧХ **L р (ω)** и **φр (ω)** по результатам статического расчета (выбора всех элементов);
- определение вида и параметров КУ на основе сравнения **L ж (ω)** и **L р (ω)**;
- техническая реализация КУ;
- поверочный динамический расчет (расчет h(t));

# 3. Построение низкочастотного

*Построение желаемой ЛАФЧХ* участка ЛАФЧХ *Lж(ω) по данным ТЗ.*

Чтобы синтезировать систему в ТЗ должны быть заданы:

- а) вид входного сигнала x(t) формула, график;
- b) Допустимая в САУ ошибка **ε д (t)**;
- c) Параметры **h(t): σ%** (перерегулирования), **tp**(время регулирования**)**, "**m**" (число полных колебаний) в h(t), и др., а также запасы устойчивости САУ по фазе и амплитуде **∆φ** и **∆L**;

d)Условия работы САУ (**tºC**, давление, влажность и т.д.).

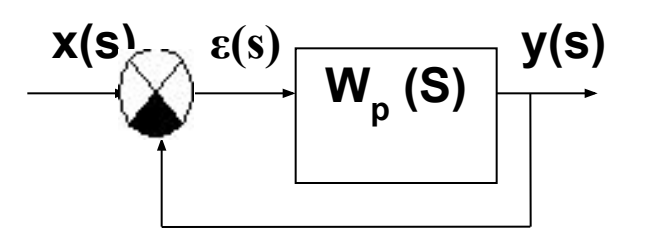

*Низкочастотный участок* - определяет точность САУ и он должен проходить выше контрольной точки с координатами **ω=ω<sup>k</sup>** ,

 $A_k \ge 20 \lg \frac{x_m}{x_m}$ 

 $\Delta$  Достаточно часто **x(t)= x** $_{\sf m}^*$ **sinω** $_{\sf k}$ **t** и задано **ε** $_{\sf m}$ В этом случае **Lж (ω)** строят по участкам:

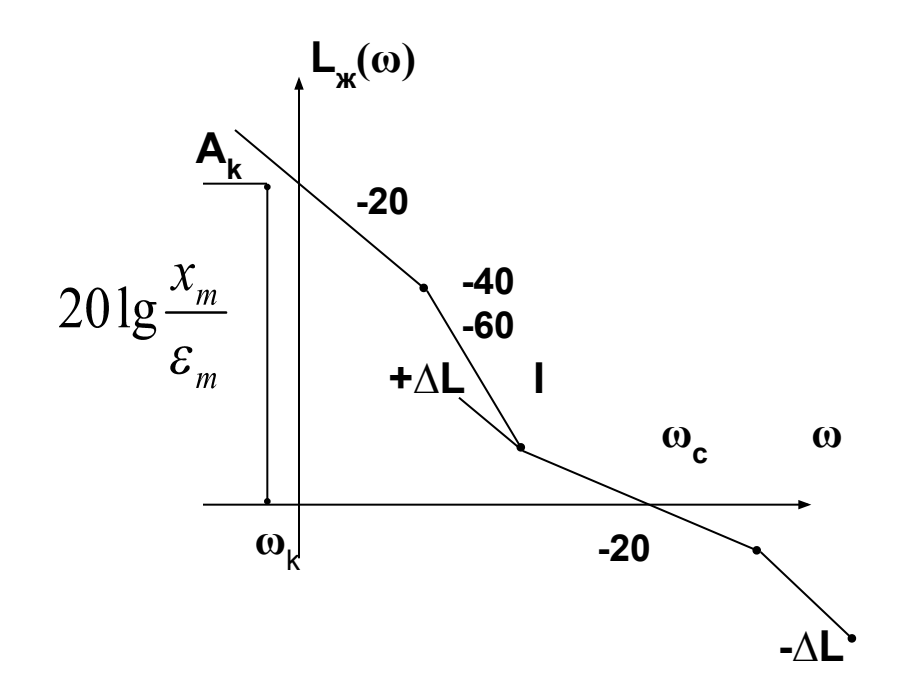

*Низкочастотный участок* определяет точность САУ и он должен проходить выше контрольной точки с координатами **ω=ω<sup>k</sup>** ,

## 4. Построение среднечастотного участка ЛАФЧХ

### Этот участок определяет запасы устойчивости САУ и качественные показатели переходных процессов.

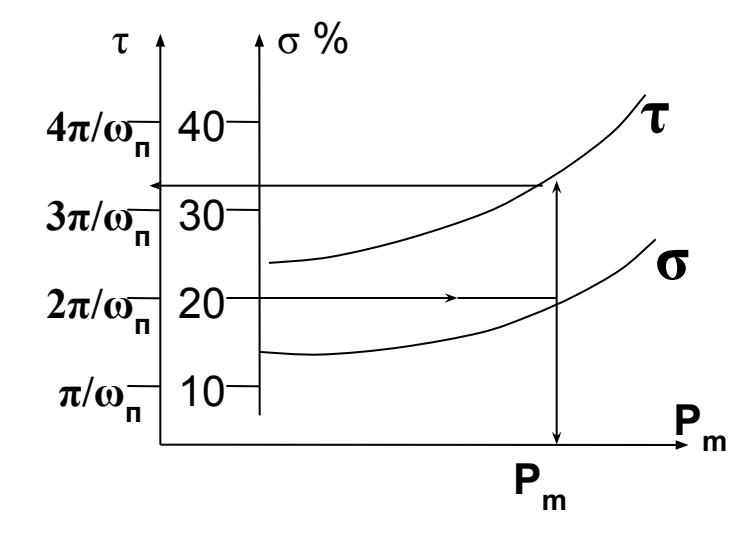

Для построения его разработаны номограммы, например, В.В. Солодовниковым. Зная **σ %** из ТЗ можно найти **ω п** . Из рисунка для ЛАФЧХ. видно что: **ω п ≈ (0,6÷0,9) ω с.** На рисунке Pm – это максимальное значение вещественной части характеристики

**Ф(ω)=P(ω)+ju(ω)** 

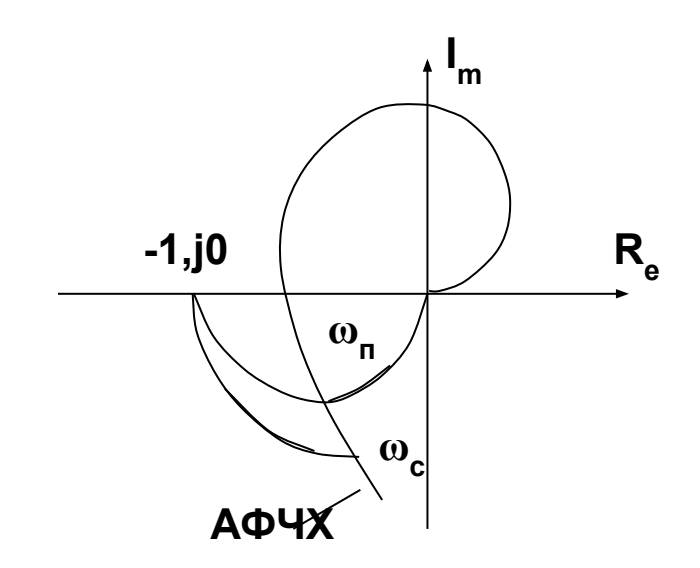

 $R_{e}$ 

Определив из этого соотношения  $\omega_c$ проводим среднечастотный участок с наклоном - $20^{40}/_{\text{net}}$  и ограничиваем его<br>справа и слева  $\pm \Delta L$  - известного из ТЗ. Из т. I наклоном -40 или -60<sup>дб</sup>/<sub>дек</sub> сопрягаем среднечастотный участок с низкочастотным.

## 5. Высокочастотный участок

*Высокочастотный участок* – мало влияет на устойчивость и **h(t)**, и для упрощения синтеза изломы **L ж (ω)** и **L р (ω)**, и наклоны участков на высоких частотах выбирают одинаковыми.

## ПРИМЕР

- Пусть в следящей системе нужно обеспечить при  $x(t)=0,5\sin 0,5t.$ 
	- максимальную ошибку  $\varepsilon_m$ ≤10<sup>2</sup> угловых минут; перерегулирования - о≤25%; время регулирования -  $t$ <sub>ν</sub>≤0,2 сек.
- 1. Построим контрольную точку Ак:

МИНУТ

- ее ордината -  $201g \frac{x_m}{s} = 201g \frac{0.5 * 57,3 * 60}{10'} \approx 201g180 \approx 45\pi\sigma$  $\epsilon$ <sub>m</sub>

Примечание: в одном радиане  $\frac{360^{\circ}}{80}$  = 57,3°,<br>в одном градусе –  $60^{\circ}$  угловых

- частота контрольной точки  $\omega_{k}$ =0,5 1/сек. Чтобы система обладала заданной точностью низкочастотный участок должен проходить выше контрольной точки Ак.

2. Найдем положение среднечастотного участка. Для этого по номограмме при о≤25% найдем:  $\tau = \frac{4\pi}{\tau} = t_{\rm v} \leq 0,2c$ ek  $\omega_{n}$ 

Откуда частота положительности, т.е. частота на которой Ρ(ω) пересекает ось частот равна  $\omega_n = \frac{4\pi}{0.2} = 62.8$  1/cek

Примем, что частота среза составляет 0,7 от частоты положительности, т.е.:

$$
\omega_c = 0.7\omega_n = 50
$$
 1/CEK

### Построим далее  $L_{\kappa}(\omega)$ , задавшись запасами устойчивости по амплитуде ∆L=±10дб (эти запасы ограничат нам протяженность среднечастотного участка)

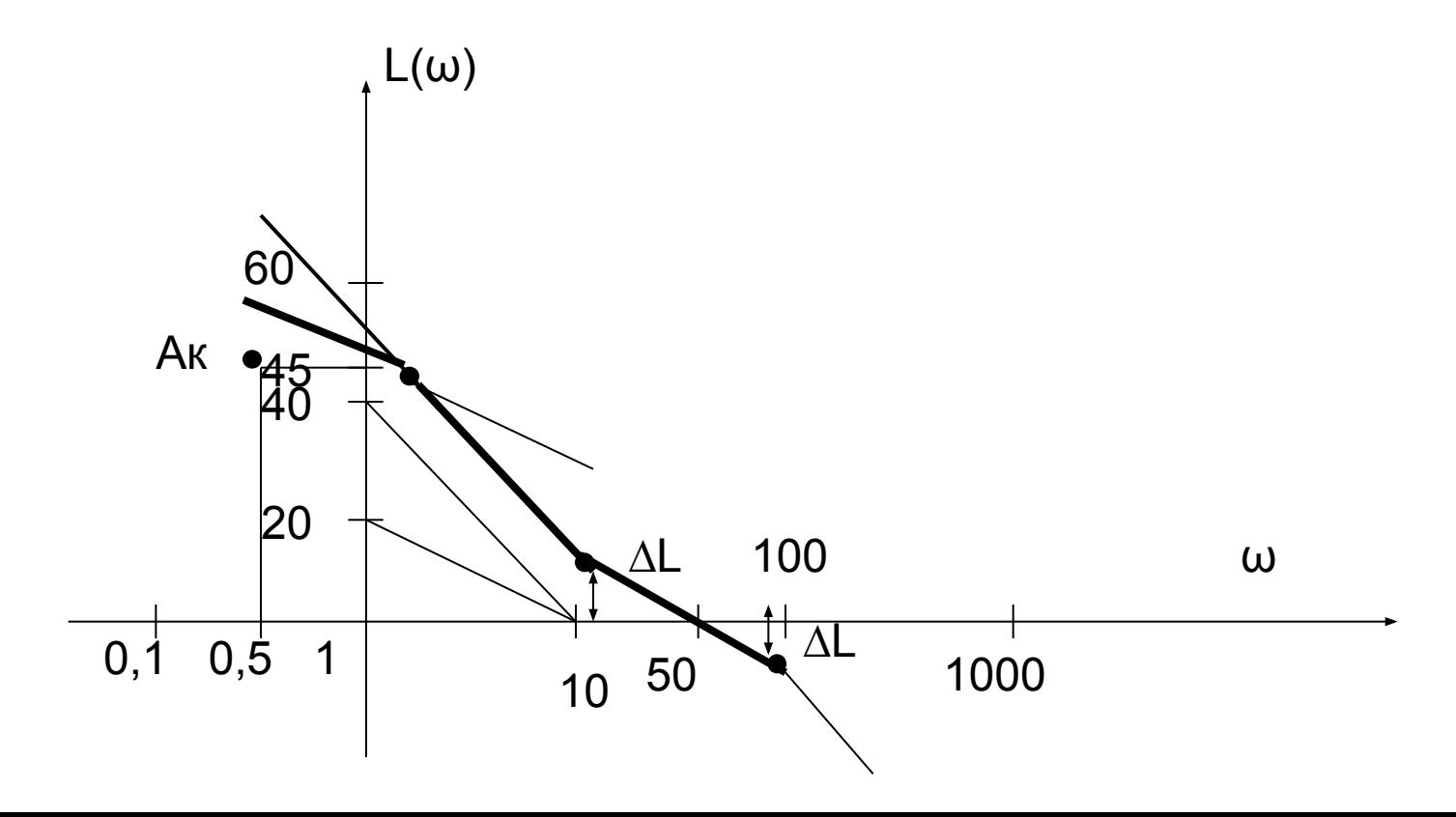

### 6. Синтез последовательных КУ.

#### Последовательные КУ включаются последовательно в прямой канал системы.

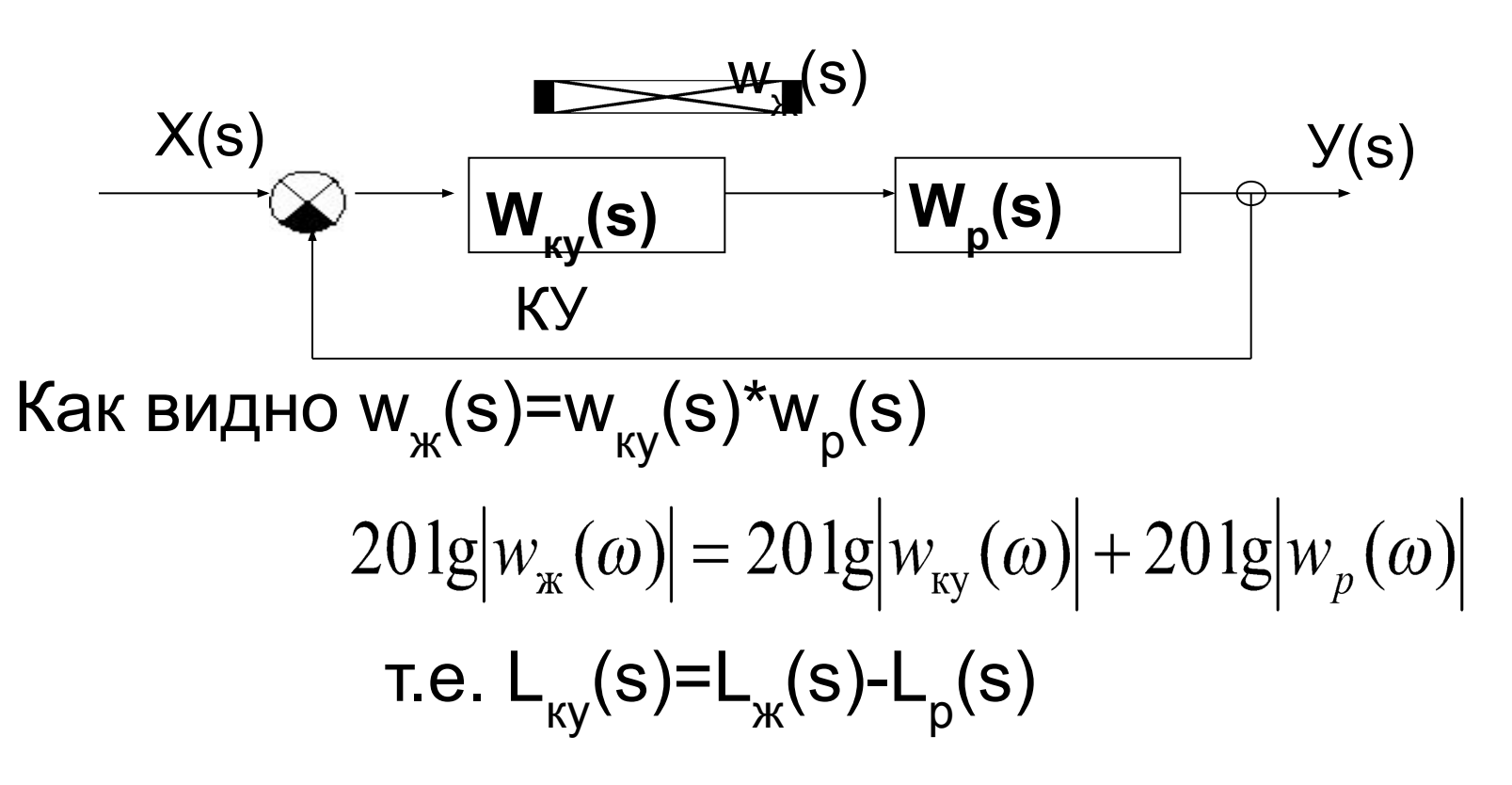

- Т.о. синтез последовательного КУ выполняется в следующем порядке:
- 1. Строят  $L_{\kappa}(\omega)$  по данным ТЗ;
- 2. Строят L<sub>p</sub>(ω) после выбора всех элементов САУ (двигателя, усилителя и т.д.)
- 3. Определяют  $L_{xy}(\omega) = L_{x}(\omega) L_{p}(\omega);$
- 4. По виду L<sub>ку</sub>(ω) определяют w<sub>ку</sub>(s);
- 5. По виду w (s) и справочникам находят принципиальную схему КУ и рассчитывают ее электрические параметры (R-активные сопротивления; С-емкости конденсаторов; Lиндуктивности катушек и т.д.);
- 6. Рассчитывают переходную функцию h(t) и убеждаются, что цель коррекции достигнута (поведение системы соответствует требованиям ТЗ).

### **ПРИМЕР**

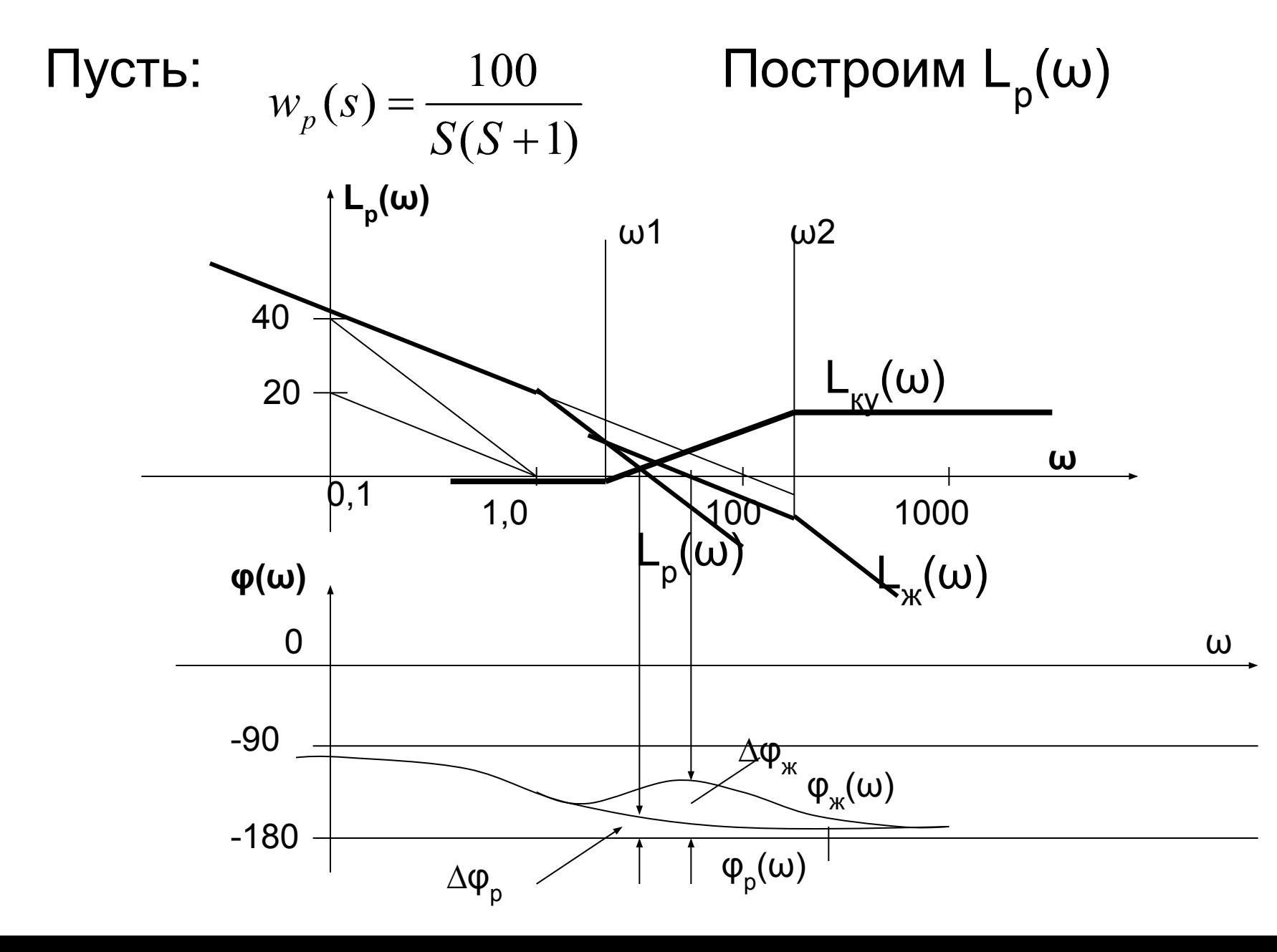

#### При построении учтем, что низкочастотный участок с наклоном -20бд/дек пересечет ось частот на частоте ω=100, а второй участок с наклоном -40дб/дек начинается с частоты ω=1.

Построив  $\varphi_{p}(\omega) = -90^0$ -arctgw убеждаемся, что запас устойчивости САУ по фазе  $\Delta \boldsymbol{\phi}_{\rm p}$  слишком мал.

Построим далее  $L_{\kappa}(\omega)$  по данным ТЗ как это обсуждалось выше и предположим она выглядит как показано на рисунке.

Найдем разницу L<sub>κy</sub>(ω)=L<sub>ж</sub>(ω) - L<sub>p</sub>(ω), как это показано на рисунке.

Построим

$$
\varphi_{\scriptscriptstyle{\mathcal{H}}}(\omega) = -90^{\circ} - arctg\omega + arctg \frac{1}{\omega} \omega - arctg \frac{1}{\omega} \omega
$$

1

 $\blacktriangleleft$ 

определяя сопрягающие частоты по виду  $\mathsf{L}_{\mathsf{m}}^{2}(\omega)$  и убедимся в том, что запас  $\Delta \phi_{_{\mathsf{X}}}(\omega)$  стал достаточным.

#### По виду L<sub>ку</sub>(ω) найдем его передаточную функцию:

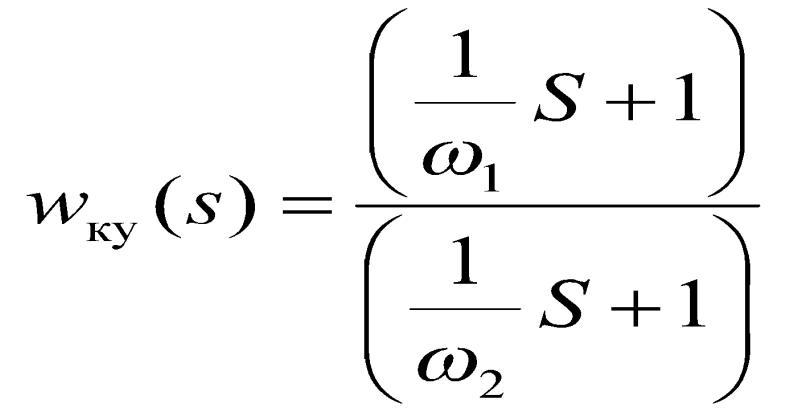

Далее по справочникам можно определить его принципиальную схему и рассчитать его параметры.